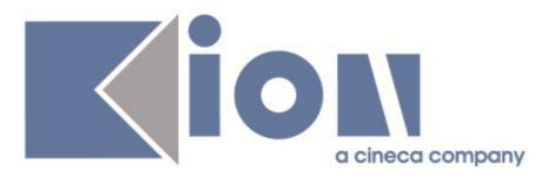

# **Note Di Rilascio ESSE3**  *Versione 13.07.02*

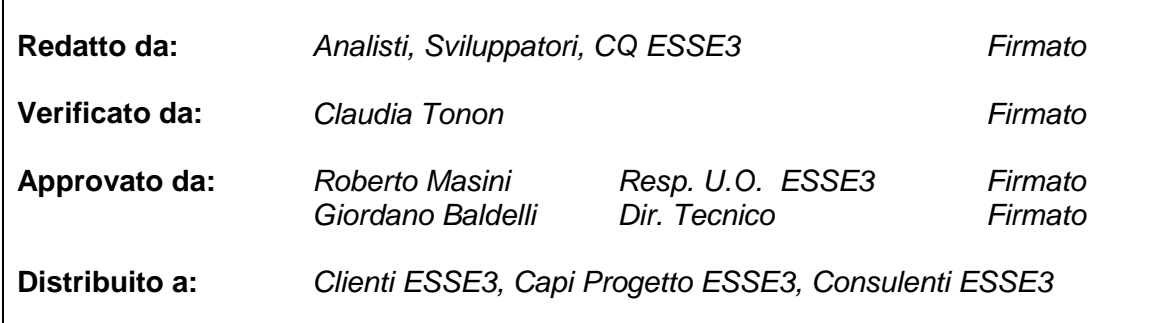

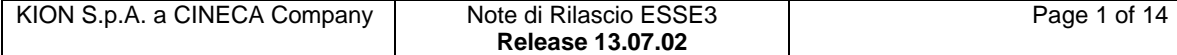

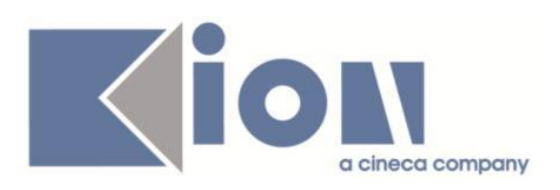

# **INDICE**

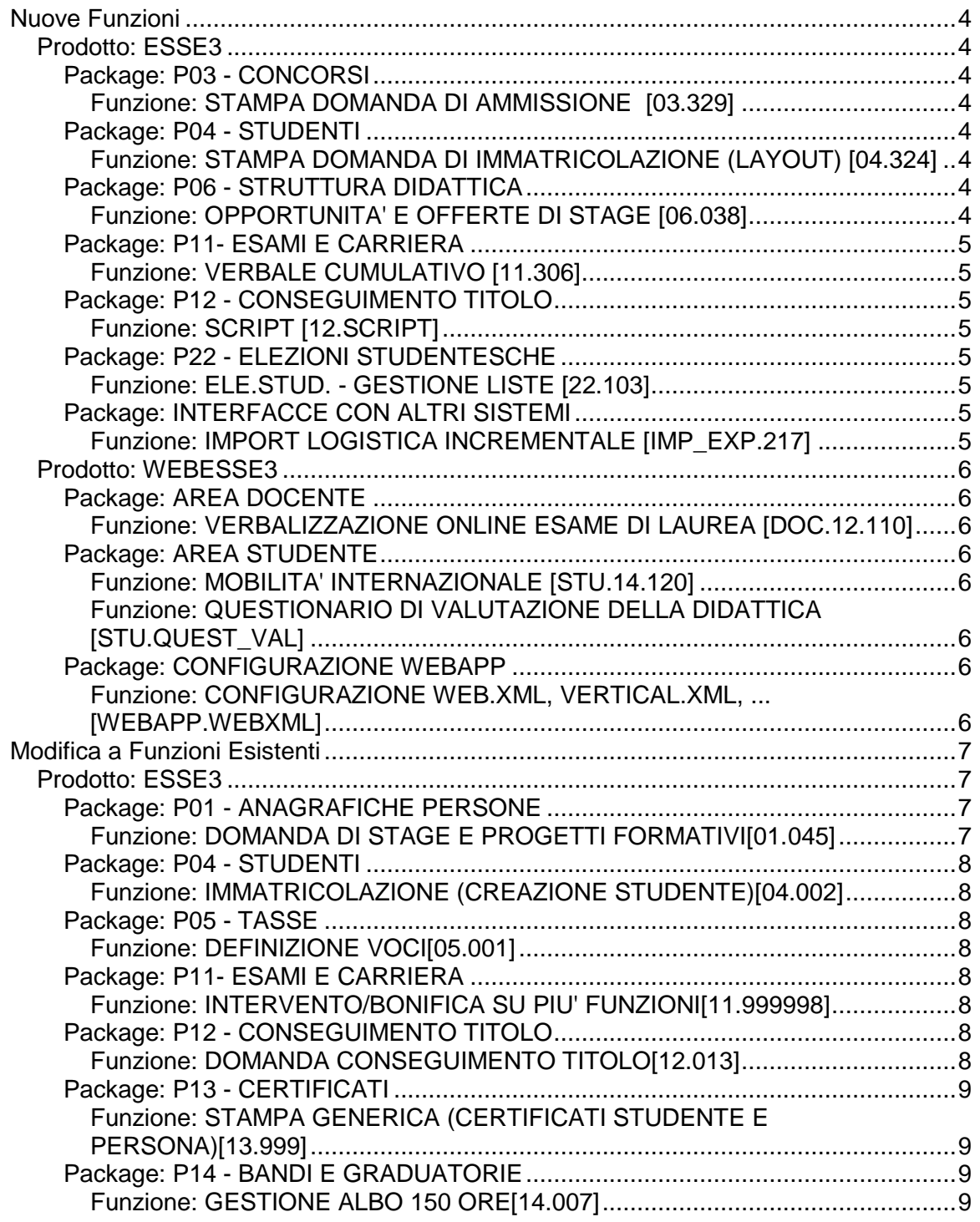

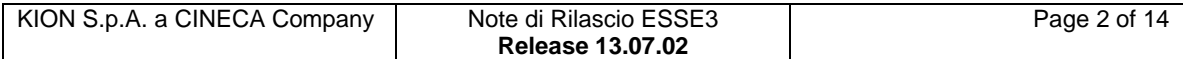

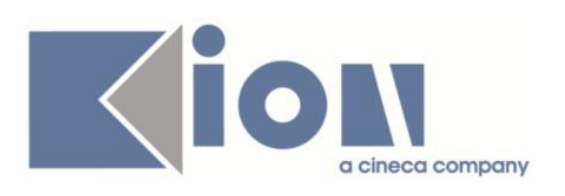

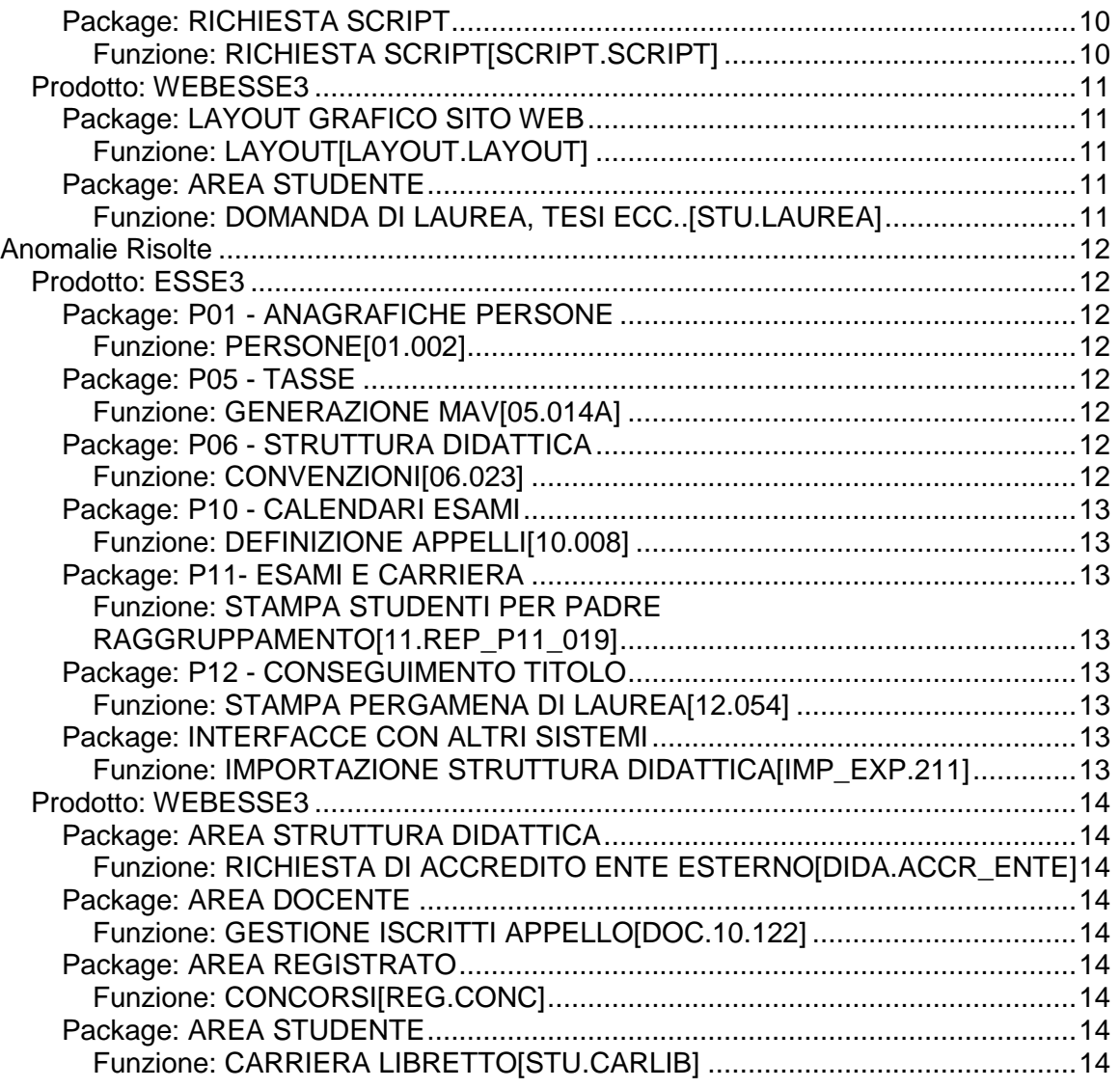

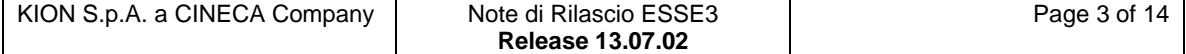

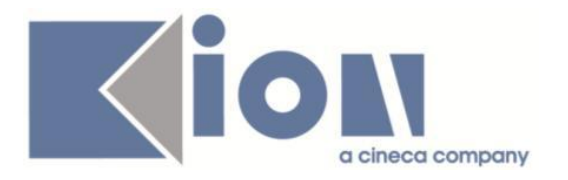

# **Nuove Funzioni**

# *Prodotto: ESSE3*

# **Package: P03 - CONCORSI**

### *Funzione: STAMPA DOMANDA DI AMMISSIONE [03.329]*

#### *[ID GS:112913] - Richiesta Università degli Studi INSUBRIA Varese-Como [REQ. N. 19999]*

Modificata la versione personalizzata per l'Ateneo della stampa domanda di ammissione per i Dottorati di Ricerca, secondo le specifiche fornite dall'Ateneo.

#### *[ID GS:112962] - Richiesta Università degli Studi di FERRARA [REQ. N. 20056]*

Modificata la versione personalizzata per l'Ateneo della stampa domanda di ammissione, secondo le specifiche fornite dall'Ateneo.

# **Package: P04 - STUDENTI**

#### *Funzione: STAMPA DOMANDA DI IMMATRICOLAZIONE (LAYOUT) [04.324]*

#### *[ID GS:112465] - Richiesta Università degli Studi di BRESCIA [REQ. N. 19810]*

Rilasciata personalizzazione alla stampa come da richiesta dell'Ateneo.

# **Package: P06 - STRUTTURA DIDATTICA**

### *Funzione: OPPORTUNITA' E OFFERTE DI STAGE [06.038]*

#### *[ID GS:112650] - Richiesta Università Commerciale "Luigi Bocconi" MILANO [REQ. N. 18257]*

Aggiunta a livello di opportunità la possibilità di rendere l'iscrizione abilitata solamente ad un elenco di studenti predeterminato.

E' possibile consultare la documentazione accedendo al portale Kiondocs, previa autenticazione utente, al seguente indirizzo [https://docs.kion.it/bin/view/Main/.](https://docs.kion.it/bin/view/Main/) Per maggiori dettagli sulla funzionalità in oggetto la documentazione è pubblicata al seguente link:

<https://docs.kion.it/bin/view/KionDocs/GuidaTSP>

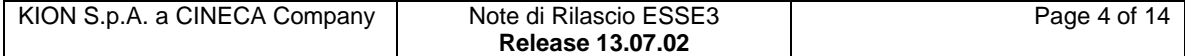

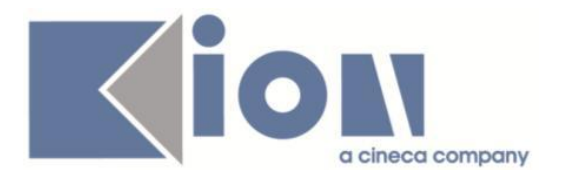

# **Package: P11- ESAMI E CARRIERA**

### *Funzione: VERBALE CUMULATIVO [11.306]*

#### *[ID GS:112576] - Richiesta Università degli Studi della BASILICATA [REQ. N. 19957]*

Rilasciata la personalizzazione del verbale cumulativo richiesta dall'Ateneo.

# **Package: P12 - CONSEGUIMENTO TITOLO**

### *Funzione: SCRIPT [12.SCRIPT]*

### *[ID GS:112598] - Richiesta Università Telematica TEL.M.A. [REQ. N. 19798]*

Rilasciata in ambiente di produzione e pre-produzione la regola di applicabilità BCT\_COMPL\_TESI che consente di abilitare la funzione di "Completamento tesi Web" solo fino all'approvazione della tesi definitiva da parte del docente relatore. Per renderla effettiva la condizione deve essere associata come "Visibile se" nell'attributo GRAD\_COMPL\_TESI della pagina GRAD\_VIS\_BACHECA dell'azione GRAD\_BACHECA del template WBACHECACT. Questa attività è a carico dell'Ateneo.

# **Package: P22 - ELEZIONI STUDENTESCHE**

#### *Funzione: ELE.STUD. - GESTIONE LISTE [22.103]*

### *[ID GS:112587]*

Sia da client (segreteria) che da web (studente) è impedito l'inserimento di una lista con una descrizione già esistente.

Il controllo deve essere case-UNsensitive, quindi la lista "studenti indipendenti" è uguale a "STUDENTI INDIPENDENTI", e non possono essere presenti entrambe.

### **Package: INTERFACCE CON ALTRI SISTEMI**

### *Funzione: IMPORT LOGISTICA INCREMENTALE [IMP\_EXP.217]*

### *[ID GS:100311]*

In caso di "mutuazioni parziali" (tipo raggruppamento MUTP) per valorizzare il periodo didattico della logistica dell'attività mutuata viene preso il periodo didattico dell'attività mutuata, e non il periodo didattico dell'attività reale.

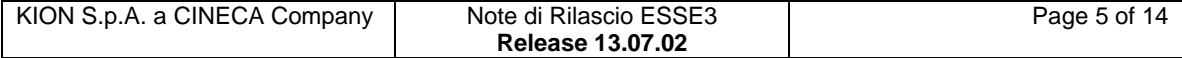

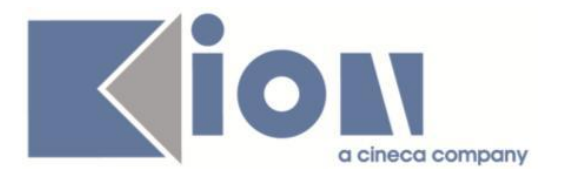

# *Prodotto: WEBESSE3*

## **Package: AREA DOCENTE**

#### *Funzione: VERBALIZZAZIONE ONLINE ESAME DI LAUREA [DOC.12.110]*

#### *[ID GS:112963] - Richiesta Università degli Studi di SALERNO [REQ. N. 20078]*

Attivata in ambiente di test la voce di menu di area docente per accedere alla funzione di Verbalizzazione online dell'esame di laurea.

# **Package: AREA STUDENTE**

#### *Funzione: MOBILITA' INTERNAZIONALE [STU.14.120]*

#### *[ID GS:112603] - Richiesta Libera Univ. Inter.le Studi Sociali "Guido Carli" LUISS-ROMA [REQ. N. 19959]*

Creazione condizioni di accesso per bandi 2014/2015 per alcune destinazioni, secondo specifiche fornite dall'Ateneo.

#### *Funzione: QUESTIONARIO DI VALUTAZIONE DELLA DIDATTICA [STU.QUEST\_VAL]*

#### *[ID GS:110976]*

Nuova pagina di compilazione dei questionari di valutazione della didattica accessibile da menu Questionari->Questionari valutazione attività didattiche. Tolto il link della compilazione del questionario di valutazione dalla pagina web del libretto e prevista una funzione web ad hoc per il questionario di valutazione (come succede già per tutti gli altri tipi di questionari), attivabile/disattivabile da parametro CHECK\_QUEST\_VAL\_DID (0/1).

### **Package: CONFIGURAZIONE WEBAPP**

*Funzione: CONFIGURAZIONE WEB.XML, VERTICAL.XML, ... [WEBAPP.WEBXML]*

#### *[ID GS:112966] - Richiesta Università per Stranieri di PERUGIA [REQ. N. 20079]*

Configurazione ambiente Web personalizzato per l'Ateneo.

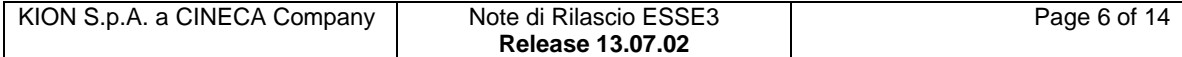

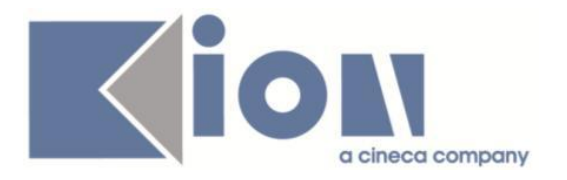

# **Modifica a Funzioni Esistenti**

# *Prodotto: ESSE3*

# **Package: P01 - ANAGRAFICHE PERSONE**

### *Funzione: DOMANDA DI STAGE E PROGETTI FORMATIVI[01.045]*

#### *[ID GS:112648] - Richiesta Università degli Studi del PIEMONTE ORIENTALE "Amedeo Avogadro"-Vercelli [REQ. N. 19991]*

Rilasciata direttamente in ambiente di produzione l'estrazione dati DOM\_STAGE, messa a disposizione tramite la maschera applicativa "Elaborazione Query", che recupera le seguenti informazioni relative alle domande di stage:

Azienda - Codice Azienda - Descrizione/Ragione Sociale Tutor Aziendale - Cognome Tutor Aziendale - Nome Tutor Aziendale - Mail Tutor Aziendale - Telefono Azienda - Telefono Studente - Matricola Studente - Cognome Studente - Nome Studente - Corso di Laurea (codice e descrizione) Studente - Dipartimento (codice e descrizione) Periodo di Tirocinio - Data Inizio Periodo di Tirocinio - Data Fine

I periodi recuperati sono solamente quelli:

- A: Attivo
- C: Concluso

#### Filtri:

- 1\_AA\_ID: anno accademico della domanda di stage
- 2\_ STATO\_DOM\_STAGE: stato della domanda

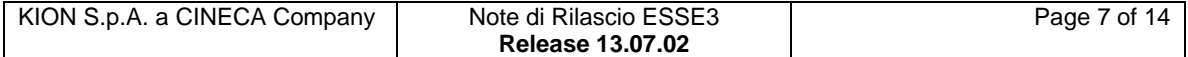

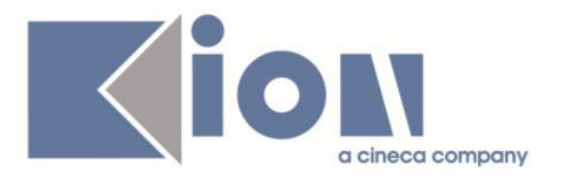

# **Package: P04 - STUDENTI**

#### *Funzione: IMMATRICOLAZIONE (CREAZIONE STUDENTE)[04.002]*

#### *[ID GS:16082] - Richiesta MIUR*

Eliminata la gestione dell'obsoleto check 'Lavoratore' nelle funzioni di immatricolazione.

### **Package: P05 - TASSE**

#### *Funzione: DEFINIZIONE VOCI[05.001]*

#### *[ID GS:112961]*

Rilasciato nuova tipologia di voce SERV, utile per le configurazioni delle voci e utilizzabile anche ai fini ANS.

### **Package: P11- ESAMI E CARRIERA**

#### *Funzione: INTERVENTO/BONIFICA SU PIU' FUNZIONI[11.999998]*

#### *[ID GS:106563] - Richiesta Università degli Studi di CAGLIARI [REQ. N. 18706]*

Rimosso il par conf ABIL\_GEST\_CLASSI in quanto la gestione delle classi è prevista sull'ordinamento.

# **Package: P12 - CONSEGUIMENTO TITOLO**

#### *Funzione: DOMANDA CONSEGUIMENTO TITOLO[12.013]*

#### *[ID GS:100088]*

Aggiunto il parametro di configurazione MOD\_VAL\_SUP\_PROVA\_FINALE per definire la modalità di valutazione utilizzata in superamento della prova finale, per i corsi di studio che prevedono l'inserimento/aggiornamento della prova finale in fase di chiusura della domanda di conseguimento titolo.

I valori possibili sono:

- G (default): Giudizio;

- V: Voto. In questo caso il voto della prova finale sarà il voto di laurea, riproporzionato sulla base della votazione degli esami di profitto, arrotondato all'intero.

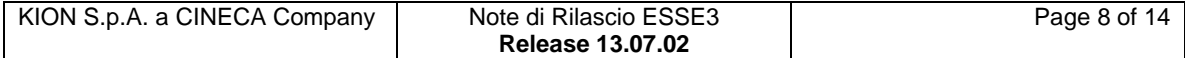

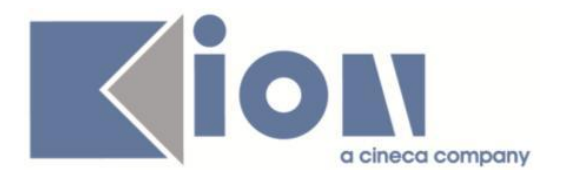

# **Package: P13 - CERTIFICATI**

#### *Funzione: STAMPA GENERICA (CERTIFICATI STUDENTE E PERSONA)[13.999]*

#### *[ID GS:113019] - Richiesta Università degli Studi ROMA TRE [REQ. N. 20057]*

Con la presente versione è stato rilasciato il foglio di stile UniROMA3.xsl modificato dall'Ateneo.

#### *[ID GS:113021] - Richiesta Libera Univ. Inter.le Studi Sociali "Guido Carli" LUISS-ROMA [REQ. N. 20064]*

Con la presente versione, è stata corretta la stampa del codice del riconoscimento della mobilità, in corrispondenza della colonna "Note", per le attività integrative di cui è stata riconosciuta la frequenza (RF) ma il cui esame è stato sostenuto e verbalizzato in LUISS e quindi non sostenuto in mobilità (a differenza dell'AD a cui è legato e che invece è regolarmente riconosciuta RA).

#### *[ID GS:113042] - Richiesta Libera Univ. Inter.le Studi Sociali "Guido Carli" LUISS-ROMA [REQ. N. 19903]*

Con la presente versione è stata resa disponibile la stampa dell'esito negativo dell'esame solo sul certificato foglio di congedo. E' stata quindi rimossa la stampa delle ad su tutti gli altri certificati.

#### *[ID GS:113047] - Richiesta Università degli Studi di MILANO-BICOCCA [REQ. N. 19813]*

Con la presente versione sono stati aggiunti due nuovi messaggi kml in corrispondenza del file P12\_CONS\_MIB.xsl.

### **Package: P14 - BANDI E GRADUATORIE**

#### *Funzione: GESTIONE ALBO 150 ORE[14.007]*

#### *[ID GS:112529] - Richiesta Università degli Studi di VERONA [REQ. N. 19217]*

Aggiunto il parametro "ABIL\_GEST\_PREF\_BND\_CS\_SOTT\_AUTOM" utilizzato per abilitare il recupero e l'inserimento delle preferenze espresse dallo studente nell'autocertificazione, per permettere l'utilizzo della procedura di assegnazione automatica delle destinazioni nel contesto COLL\_STUD.

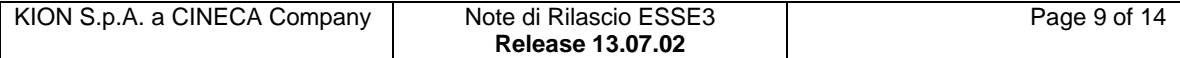

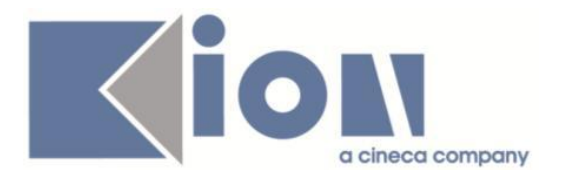

#### *[ID GS:112530] - Richiesta Università degli Studi di VERONA [REQ. N. 19217]*

In questa release è stato introdotto un nuovo bottone per gestire separatamente l'assegnazione automatica nel caso di graduatorie per destinazione. Il bottone riporta la label "Assegnazione Automatica Massiva" ed é visualizzato solo nel caso di graduatorie per destinazione, in alternativa all'altro, che sarà visibile solo per graduatoria generale.

Ad oggi, l'assegnazione automatica è possibile (bandi non chiusi) attraverso un unico bottone "Assegnazione Automatica", secondo la seguente logica:

- in caso di graduatoria generale per i contesti ('AAF', 'APP\_RIS', 'MOBIL\_INT');
- in caso di graduatoria per destinazione per 'APP\_RIS' ;

Con la nuova implementazione di questa versione invece sarà visualizzato e sarà così possibile effettuare l'assegnazione automatica il nuovo pulsante nei casi:

- in caso di graduatoria per destinazione per 'APP\_RIS' e per "COLL\_STUD solo con ABIL\_GEST\_PREF\_BND\_CS\_SOTT\_AUTOM = 1";

Per "COLL\_STUD" con parametro a 0 o per graduatoria generale sarà visualizzato il pulsante precedente.

# **Package: RICHIESTA SCRIPT**

#### *Funzione: RICHIESTA SCRIPT[SCRIPT.SCRIPT]*

#### *[ID GS:110847] - Richiesta Università degli Studi di VERONA [REQ. N. 19209]*

In fase di definizione autocertificazione per l'anno accademico 2016/2017, rinominare il campo di richiesta di alloggio, eliminare la sezione di richiesta dei benefici e variare i controlli per la compilazione dell'autocertificazione.

#### *[ID GS:112552] - Richiesta Università Telematica TEL.M.A. [REQ. N. 19985]*

Nella configurazione dell'atto di carriera CONV\_UD è stata aggiunta la possibilità di aggiungere manualmente AD nella sezione di origine dell'atto. L'aggiunta manuale avviene attraverso una pop-up che richiede le stesse informazioni richieste allo studente in fase di autocertificazione degli esami da WEB. In particolare vengono richiesti i seguenti dati:

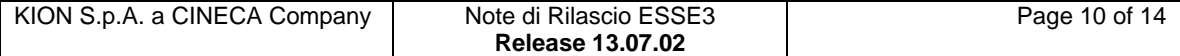

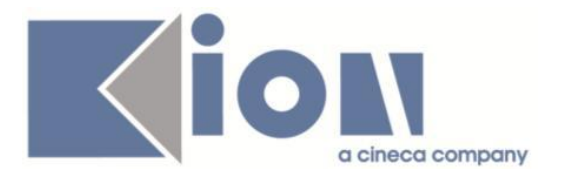

Codice AD (obbligatorio) (se non si conosce può essere specificato un codice fittizio numerico es. 1,2,…)

- Descrizione (obbligatoria) -> Descrizione dell'AD
- Voto -> Voto numerico
- CFU (obbligatorio) -> peso in CFU (se non si è a conoscenza dei CFU inserire 0
- Lode -> eventuale lode
- Data sup. > Data di superamento dell'AD di origine
- AA sup. -> Anno accademico di superamento
- Settore -> Codice del settore scientifico disciplinare

Ateneo -> Ateneo di superamento dell'AD (Atenei presente nell'elenco degli Atenei italiani)

Facoltà ->Facoltà/dipartimento dell'Ateneo esterno

- CDS esterno -> CDS esterno afferente all'Ateneo e alla facoltà specificati in precedenza

Nota -> eventuale annotazione relativa all'AD di origine inserita (campo note generico per AD)

Le AD inserite manualmente andranno ad arricchire la sorgente di riconoscimento dell'atto.

Il documento di dettaglio per utilizzare la funzionalità è stato fornito direttamente all'Ateneo.

### *Prodotto: WEBESSE3*

### **Package: LAYOUT GRAFICO SITO WEB**

#### *Funzione: LAYOUT[LAYOUT.LAYOUT]*

#### *[ID GS:112776] - Richiesta Università per Stranieri di PERUGIA [REQ. N. 19944]*

Sostituito logo standard unikion con quello dell'Ateneo.

### **Package: AREA STUDENTE**

#### *Funzione: DOMANDA DI LAUREA, TESI ECC..[STU.LAUREA]*

#### *[ID GS:105938]*

Al lancio della stampa della domanda di laurea viene effettuato il controllo sulla verifica della presenza del questionario, sono stati rilasciati i nuovi parConfUrl per test o per prod:

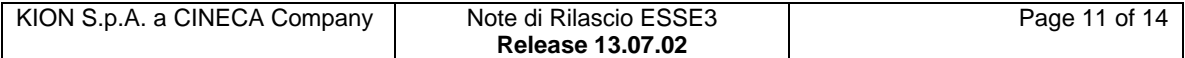

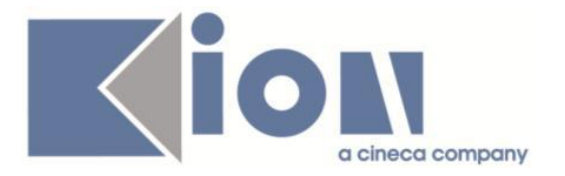

WS\_ALMA\_CHECK\_QUEST\_PROD e WS\_ALMA\_CHECK\_QUEST\_TEST per poter differenziare e personalizzare gli url di controllo di registrazione e compilazione così di fatto eliminando URL cablato nel codice.

# **Anomalie Risolte**

# *Prodotto: ESSE3*

# **Package: P01 - ANAGRAFICHE PERSONE**

#### *Funzione: PERSONE[01.002]*

#### *[ID GS:112536] - Segnalata da Università degli Studi di MILANO-BICOCCA*

Corretta l'anomalia che non recuperava i periodi di studio all'estero anche quando il tipo\_titst\_cod era nullo.

### **Package: P05 - TASSE**

#### *Funzione: GENERAZIONE MAV[05.014A]*

#### *[ID GS:112635]*

Nella generazione del file di bonifici di circolarità, se si selezionava un filtro sql, la generazione del file andava in errore. Ora è stata risolta l'anomalia per cui ora il file generato non va più in errore.

### **Package: P06 - STRUTTURA DIDATTICA**

#### *Funzione: CONVENZIONI[06.023]*

#### *[ID GS:103300]*

Aumentato spazio campo P06\_SDR\_CNVZ.DES.

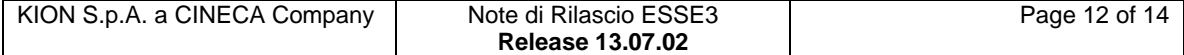

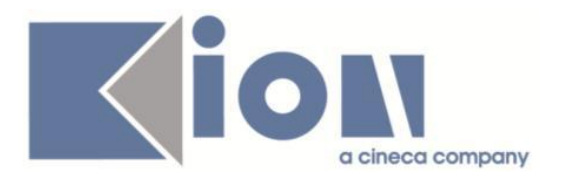

# **Package: P10 - CALENDARI ESAMI**

#### *Funzione: DEFINIZIONE APPELLI[10.008]*

#### *[ID GS:112464]*

L'intervento consente il corretto inserimento e modifica delle sessioni al variare del tipo\_gest\_app.

### **Package: P11- ESAMI E CARRIERA**

*Funzione: STAMPA STUDENTI PER PADRE RAGGRUPPAMENTO[11.REP\_P11\_019]*

#### *[ID GS:112917]*

Modificata la vista tale vista V11\_RPT\_RAG\_ESA\_CARICHE in modo che adesso vengono visualizzati i nomi dei ruoli anche se la sessione è in corso.

### **Package: P12 - CONSEGUIMENTO TITOLO**

#### *Funzione: STAMPA PERGAMENA DI LAUREA[12.054]*

#### *[ID GS:112920] - Segnalata da Università degli Studi di TRENTO*

Modificata la frase della vecchia autorizzazione del 1998 con quella nuova: "autorizzazione n. 106668/14 d.d. 23.12.2014" rilasciata dall'Agenzia delle Entrate di Trento.", per la stampa delle pergamene di laurea.

### **Package: INTERFACCE CON ALTRI SISTEMI**

#### *Funzione: IMPORTAZIONE STRUTTURA DIDATTICA[IMP\_EXP.211]*

#### *[ID GS:112943] - Segnalata da Università degli Studi di TRIESTE*

Corretta un'anomalia per la quale le sedi del corso venivano trasferite da U-Gov ad Esse3 senza l'informazione del default della didattica.

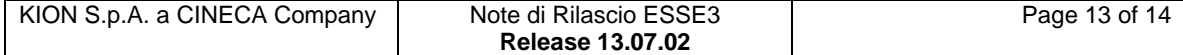

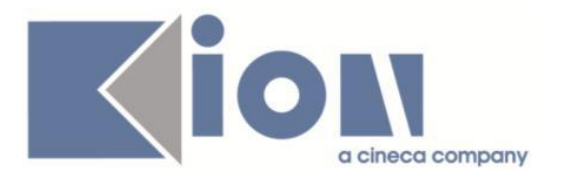

## *Prodotto: WEBESSE3*

# **Package: AREA STRUTTURA DIDATTICA**

#### *Funzione: RICHIESTA DI ACCREDITO ENTE ESTERNO[DIDA.ACCR\_ENTE]*

#### *[ID GS:112828] - Segnalata da Università degli Studi di VERONA*

L'errore è stato risolto, Ora le mail vengono correttamente inviate al referente anche se coincide con il Rappresentante legale.

# **Package: AREA DOCENTE**

#### *Funzione: GESTIONE ISCRITTI APPELLO[DOC.10.122]*

#### *[ID GS:112903] - Segnalata da Universiteti i Mjekësisë, Tiranë (Università di Medicina, Tiranë)*

Con le modifiche apportate viene ora visualizzato correttamente il logo dell'Università anche in caso in cui la lista iscritti presenti più pagine.

## **Package: AREA REGISTRATO**

#### *Funzione: CONCORSI[REG.CONC]*

### *[ID GS:113028] - Segnalata da Università degli Studi di SASSARI*

Effettuato un intervento per recuperare correttamente la "tipologia titolo di studio" del concorso di Ammissione.

### **Package: AREA STUDENTE**

#### *Funzione: CARRIERA LIBRETTO[STU.CARLIB]*

#### *[ID GS:112992]*

Dopo le modifiche effettuate è ora visibile il campo note nel dettaglio della lista iscritti, link sul nome studente e anche nella pagina web studente del libretto.

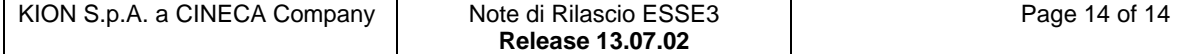